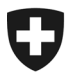

**Bundesamt für Zoll und Grenzsicherheit BAZG** Grundlagen

**BAZG 23. Januar 2024 / WP7**

# **Passar 1.0: Durchfuhr Bestimmung CH mit Abschluss am Domizil/ZO (WP7)**

Vorgehensweise bei der Umstellung

## **1 Um was geht es**

Nach der Inbetriebnahme von Passar 1.0 am 1. Juni 2023 werden die Geschäftsfälle in den Bereichen Durchfuhr (bisher: Transit) und Ausfuhr schrittweise auf Passar umgestellt. Die [Ecktermine](https://www.bazg.admin.ch/bazg/de/home/services/services-firmen/services-firmen_einfuhr-ausfuhr-durchfuhr/passar/passar-zeitplan.html) wurden zwischen BAZG und Wirtschaft vereinbart.

Nach erfolgreicher Durchführung von Pilotbetrieben wird der nachfolgende Geschäftsfall **per Stichtag am 17. März 2024 in die produktive Nutzung überführt:**

#### • **Beendigung internationale Durchfuhr am zugelassenen Ort des zugelassenen Empfängers**

Dieser Geschäftsfall entspricht der bisherigen «Durchfuhr Bestimmung CH mit Abschluss am Domizil/ZO». In der technischen Dokumentation Passar für Softwareentwickler ist er als **Warenprozess WP7** gekennzeichnet.

Nachfolgend erfahren Sie, was sich für Sie konkret ändert und was Sie bei der Umstellung auf Passar beachten sollen.

### **2 Die wichtigsten Änderungen im Überblick**

Mit der Umstellung auf Passar ergeben sich einige prozessuale Änderungen:

- **Transportanmeldung:** Die Ankunftsanmeldung ersetzt im ZE-Prozess die Transportanmeldung.
- **Angaben in der Ankunftsanmeldung:** Die Anmeldenummer-ZE (Feld «Referenznummer ZE»; vgl. roter Faden ZVE-Prozessbeschrieb Ziffer 3.2) und das Verschlussprüfungsresultat, sofern auf dem entsprechenden MRN ein Verschluss angegeben ist, muss der ZE auf der Ankunftsanmeldung **zwingend angeben**. Die zwingenden Angaben bzw. das Vorhandensein der Angaben werden vom IT-System Passar überprüft.
- **Kontrollentscheid auf die Ankunftsanmeldung:** Auf die Ankunftsanmeldung erhält der ZE unmittelbar einen Kontrollentscheid vom BAZG (Kontrolle ja oder nein). Wenn keine Kontrolle vorgesehen ist, erhält der ZE die direkte Freigabe der Ankunftsanmeldung bzw. die Abladebewilligung. Der Kontrollentscheid basiert auf der Risikoanalyse und ist unabhängig eines allfälligen Verschlusses auf der MRN oder einer allfälligen Bemerkung des ZE in der Ankunftsanmeldung.

Das bedeutet, dass bei einem Kontrollentscheid «Kontrolle ja» das entsprechende Transportmittel bis zur Freigabe durch das BAZG gesperrt/blockiert ist. Der ZE darf am

gesperrten/blockierten Transportmittel keine Manipulationen (z. B. Verschluss entfernen, abladen, etc.) vornehmen.

• **Vorzeitiger Ablad:** Ein vorzeitiger Ablad des Transportmittels (mit sendungsbezogenem MRN und ohne Verschluss am Transportmittel) vor Senden der Ankunftsanmeldung bzw. vor Erhalt der Meldung «Inventarisierungsaufforderung» ist **nicht** mehr **gestattet**.

Der ZE darf das Transportmittel erst nach Erhalt der Meldung «Inventarisierungsaufforderung» abladen und den evtl. vorhandenen Verschluss entfernen.

• **Meldung des Inventarisierungsergebnis:** Der ZE kann **neu** auch eine anlässlich der transportmittelbezogenen Inventarisierung festgestellte **Unstimmigkeit** innerhalb von **vier Kalendertagen** seit Annahme der Ankunftsanmeldung der zuständigen Lokalebene (ZLE) mitteilen.

Der ZE kann unabhängig des Inventarisierungsergebnis (konform oder Unstimmigkeiten) über die Waren verfügen bzw. die Waren logistisch weiterverarbeiten.

Die viertägige Frist zur Mitteilung des Inventarisierungsergebnis wird vom IT-System Passar überwacht.

## **3 Vorgehensweise für die Umstellung auf Passar**

Grundvoraussetzung für die Umstellung auf Passar ist die einmalige Registrierung im ePortal. Wenn dies noch nicht geschehen ist, müssen Sie sich als Geschäftspartner/in des BAZG mit den Rollen «Fracht» und «Transport» registrieren. Verschiedene Unterstützungsangebote finden Sie auf der [Webseite des BAZG.](https://www.bazg.admin.ch/bazg/de/home/services/services-firmen/registrierung-firmen/onboarding.html#-842377846)

**Wenden Sie sich an Ihren Verzollungssoftware-Anbieter, um die Planung Ihrer Umstellung auf Passar WP7 zu vereinbaren.**

**Bitte beachten Sie, dass die Umstellung dieses Geschäftsfalls per Stichtag am 17. März 2024 erfolgt. Ab diesem Zeitpunkt ist eine Beendigung der internationalen Durchfuhr am zugelassenen Ort des zugelassenen Empfängers nur noch im Warenverkehrssystem Passar möglich.**

# **4 Richtlinien und Weisungen**

Detaillierte Informationen finden Sie in der aktualisierten [Richtlinie 10-21](https://www.bazg.admin.ch/bazg/de/home/dokumentation/richtlinien/r-10_zollverfahren.html) und im [ZVE-Pro](https://www.bazg.admin.ch/dam/bazg/de/dokumente/verfahren-betrieb/Aufgabenvollzug/ZVE_1%20KZS/zve_prozessbeschrieb_passar.pdf.download.pdf/ZVE_Prozessbeschrieb_d.pdf)[zessbeschrieb.](https://www.bazg.admin.ch/dam/bazg/de/dokumente/verfahren-betrieb/Aufgabenvollzug/ZVE_1%20KZS/zve_prozessbeschrieb_passar.pdf.download.pdf/ZVE_Prozessbeschrieb_d.pdf)

# **5 Notfallverfahren**

Bei einem Ausfall von Passar ist gemäss dem [Notfallhandbuch Passar](https://www.bazg.admin.ch/dam/bazg/de/dokumente/DaziT/Notfallhandbuch%20Passar-v13-final_D_20230417.pdf.download.pdf/Notfallhandbuch%20Passar-v13-final_D_20230417.pdf) vorzugehen.

### **6 Ansprechpartner**

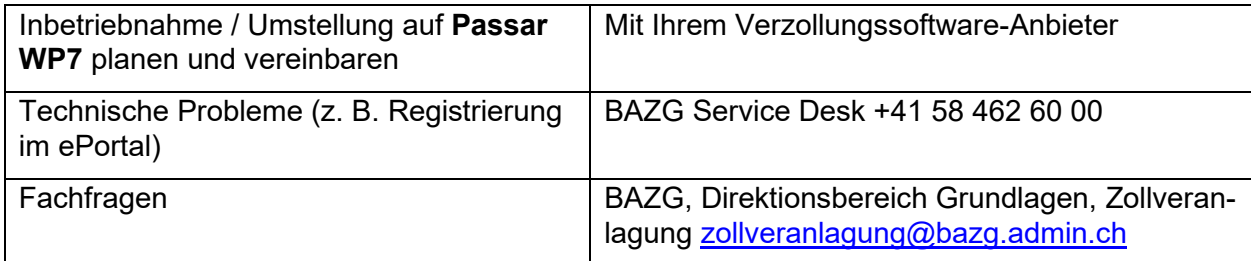